No. of Printed Page : 1 SET - 1

## BACHELOR IN COMPUTER APPLICATIONS (BCA)

#### Term-End Practical Examination

December, 2012 05765

#### CS-68(P) : COMPUTER NETWORKS

*Time allowed : 1 hour*  $Maximum$  *Maximum Marks : 30* 

*(Weightage : 15%)* 

*Note : All questions are compulsory, carrying 20 marks in total. 10 marks are for viva-voce.* 

- 1. Write all the steps to share and access the printer and file/folders in the network 15 environments.
- 2. Write complete specification/media, segment length, maximum nodes/segment, node 5 spacing and topology of 10 BASE 2.

 $CS-68(P)/S1$  1

No. of Printed Page : 1 SET-2

#### **BACHELOR IN COMPUTER APPLICATIONS (BCA)**

#### **Term-End Practical Examination**

### 02475

#### **December, 2012**

#### CS-68P : COMPUTER NETWORKS

*Time allowed : 1 hour*  $Maximum$  *Maximum Marks : 30* 

*(Weightage : 15%)* 

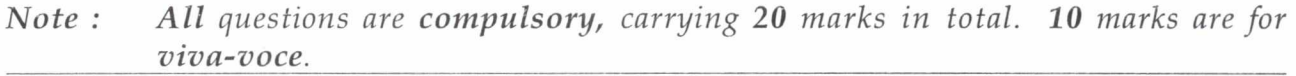

1. Examine the Ethernet network in your study centre : 15

- (a) What new network components (transceivers, switches, routers etc.) did you find ? Write the detailed specification of each. Also draw the complete network.
- 2. How can we access data from an another computer ? Show it and write all the steps. 5

 $CS-68(P)/S2$  1

No. of Printed Page : 1 SET - 3

#### **BACHELOR IN COMPUTER APPLICATIONS (BCA)**

#### **Term-End Practical Examination**

# **December, 2012 00215**

#### CS-68(P) : COMPUTER NETWORKS

*Time allowed : 1 hour*  $Maximum$  *Maximum Marks : 30* 

*(Weightage : 15%)* 

*Note : All questions are compulsory, carrying 20 marks in total. 10 marks are for viva-voce.* 

- 1. How can we connect two computers. Show it diagrammatically and also explain. 10
- 2. Write all the steps to check MAC and IP addresses of your machine and also how to 10 change them.

 $CS-68(P)/S3$ 

# No. of Printed Page : 1 SET - 4 BACHELOR IN COMPUTER APPLICATIONS (BCA)

#### Term-End Practical Examination

#### December, 2012

#### CS-68(P) : COMPUTER NETWORKS

*Time allowed : 1 hour*  $Maximum$  *Maximum Marks : 30* 

 $\lambda$ 

*(VVeightage : 15%)* 

01335

*Note : All questions are compulsory, carrying 20 marks in total. 10 marks are for viva-voce.* 

- 1. Sketch the internet wiring of your study centre showing connectors, UTP cable, Hub, 15 computers, various segments, etc.
- 2. Draw a hybrid topology having a star backbone and 2 ring networks.  $5$

 $CS-68(P)/S4$  1